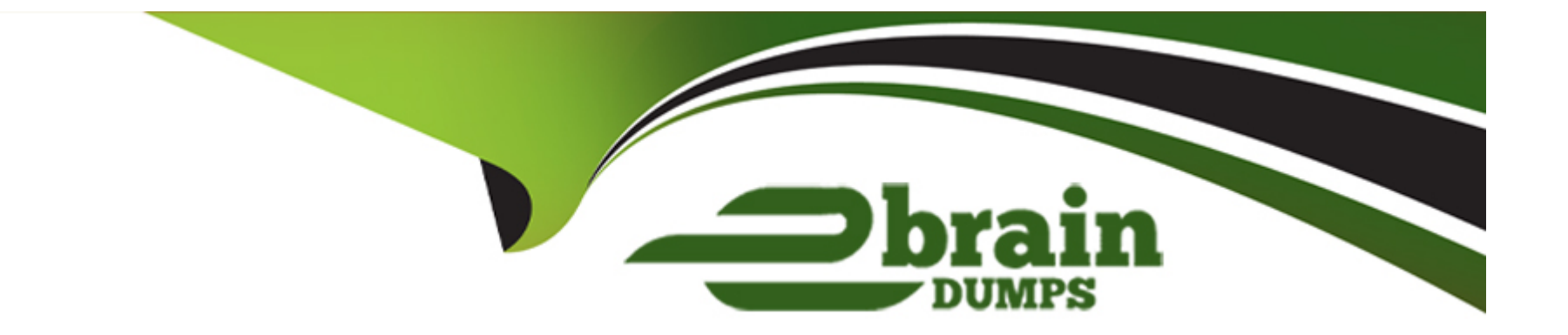

# **Free Questions for C\_TS452\_2021 by ebraindumps**

## **Shared by Blevins on 15-04-2024**

**For More Free Questions and Preparation Resources**

**Check the Links on Last Page**

## **Question 1**

#### **Question Type: MultipleChoice**

For which of the following transactions do you receive an error message if the automatic account determination is set up incorrectly? Note: There are 3 correct answers to this question.

### **Options:**

- A- Purchasing info record price change
- **B-** Goods receipt into blocked stock
- **C-** Material price change
- **D-** Stock transfer between company codes
- **E-** Stock transfer between stock types

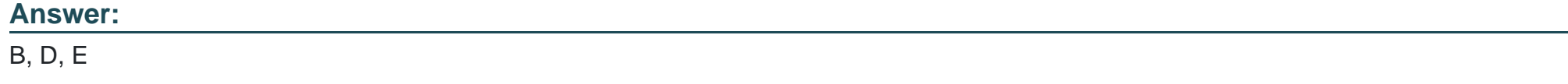

## **Question 2**

What needs to be configured and assigned if pricing conditions in purchase orders should only be visible to certain users?

### **Options:**

- **A-** User parameter EVO
- **B-** Field selection key for the activity category
- **C-** Field selection key for the transaction
- **D-** User parameter EFB

## **Answer:**

 $\overline{D}$ 

## **Question 3**

### **Question Type: MultipleChoice**

Goods from a supplier arrive at your warehouse. You do NOT want these goods to be part of your inventory yet. What is the procedure for recording the conditional goods receipt (GR)?

### **Options:**

- **A-** Make a note in the PO and wait until the conditions for accepting the delivery are met.
- **B-** Set the Origin Acceptance flag in the PO item and post a GR to valuated GR blocked stock.
- **C-** Post a goods receipt to non-valuated GR blocked stock.
- **D-** Select the blocked stock stock type when posting the goods receipt.

## **Answer:**

## $\mathcal{C}$

## **Question 4**

### **Question Type: MultipleChoice**

Which of the following SAP Fiori apps must you use to set up the following Situation Handling use case: Quantity Deficit in Supplier's Delivery? Note: There are 2 correct answers to this question.

## **Options:**

- **A-** Manage Situation Types Message Based
- **B-** Manage Teams and Responsibilities
- **C-** Monitor Situations
- **D-** Manage Situation Types

### **Answer:**

C, D

## **Question 5**

**Question Type: MultipleChoice**

Where can you set the parameter that allows changing the account assignment data for a consumable material during invoice receipt?

## **Options:**

**A-** In the material master of the consumable material

- **B-** In the purchase order document type
- **C-** In the item category

## **Answer:**   $\overline{D}$

## **Question 6**

**Question Type: MultipleChoice**

Which of the following activities is a prerequisite to enable partner role determination in purchasing?

## **Options:**

- **A-** Assign a partner schema to relevant arrangement types.
- **B-** Define permissible partner roles per document type.
- **C-** Define permissible partner roles per account group.
- **D-** Assign a partner schema to relevant account groups.

## **Answer:**

## **Question 7**

### **Question Type: MultipleChoice**

Which of the following are possible personalization options of the SAP Fiori launchpad? Note: There are 2 correct answers to this question.

### **Options:**

- **A-** Add tiles to existing tile groups.
- **B-** Add new tile groups.
- **C-** Add tile groups to business roles.
- **D-** Add new catalogs.

### **Answer:**

## **Question 8**

### **Question Type: MultipleChoice**

You send newly created purchase orders to a supplier via EDI, whereas quantity or price changes are transmitted by e-mail. What prerequisites must be met if you are using the condition technique for message determination? Note: There are 3 correct answers to this question.

### **Options:**

- **A-** The dispatch time related to the change message needs to be set to 1 (send with periodically scheduled job).
- **B-** You configure different message types for the New and Change print operations.
- **C-** The condition record contains the Price and Quantity fields.
- **D-** The New Message Determination Process for Change Messages indicator is flagged in Customizing.
- **E-** The Price and Quantity fields are relevant for printout changes.

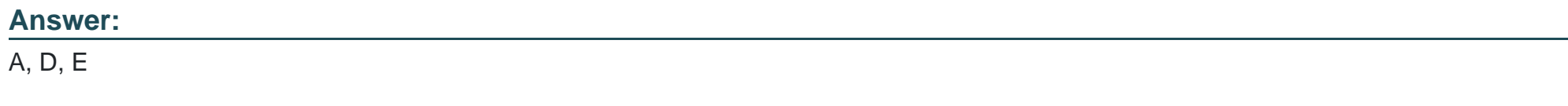

## **Question 9**

Which of the following procurement proposals can be created during an MRP Live planning run for externally procured materials? Note: There are 2 correct answers to this question.

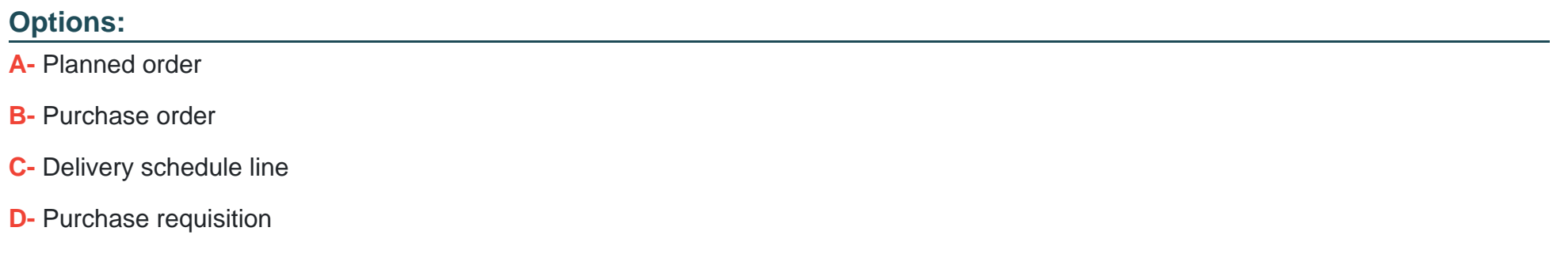

#### **Answer:**

C, D

## **Question 10**

**Question Type: MultipleChoice**

What are the prerequisites for carrying out material requirements planning (MRP) for a plant? Note: There are 2 correct answers to this question.

## **Options:**

- **A-** Assign each storage location of the corresponding plant to an MRP area in Customizing.
- **B-** Maintain plant parameters for the corresponding plant in Customizing.
- **C-** Maintain planned independent requirements for the materials in the plant.
- **D-** Maintain MRP data in the material master record for the materials to be planned automatically.

## **Answer:**

B, D

To Get Premium Files for C\_TS452\_2021 Visit

[https://www.p2pexams.com/products/c\\_ts452\\_20](https://www.p2pexams.com/products/C_TS452_2021)21

For More Free Questions Visit [https://www.p2pexams.com/sap/pdf/c-ts452-202](https://www.p2pexams.com/sap/pdf/c-ts452-2021)1